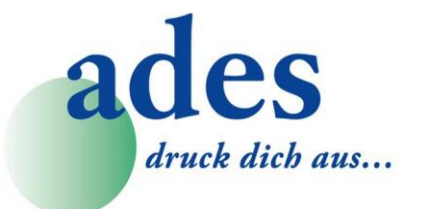

**ADES AG** Ruchstuckstrasse 19 CH-8306 Brüttisellen

T044 835 20 60 F044 835 20 69

info@ades.ch www.ades.ch

# **ANFORDERUNGSFORMULAR für Fernwartung Service-Support per Internetverbindung**

**Wir wünschen eine Unterstützung mittels Fernwartung durch einen Sachverständigen gemäss unten aufgeführten Konditionen.**

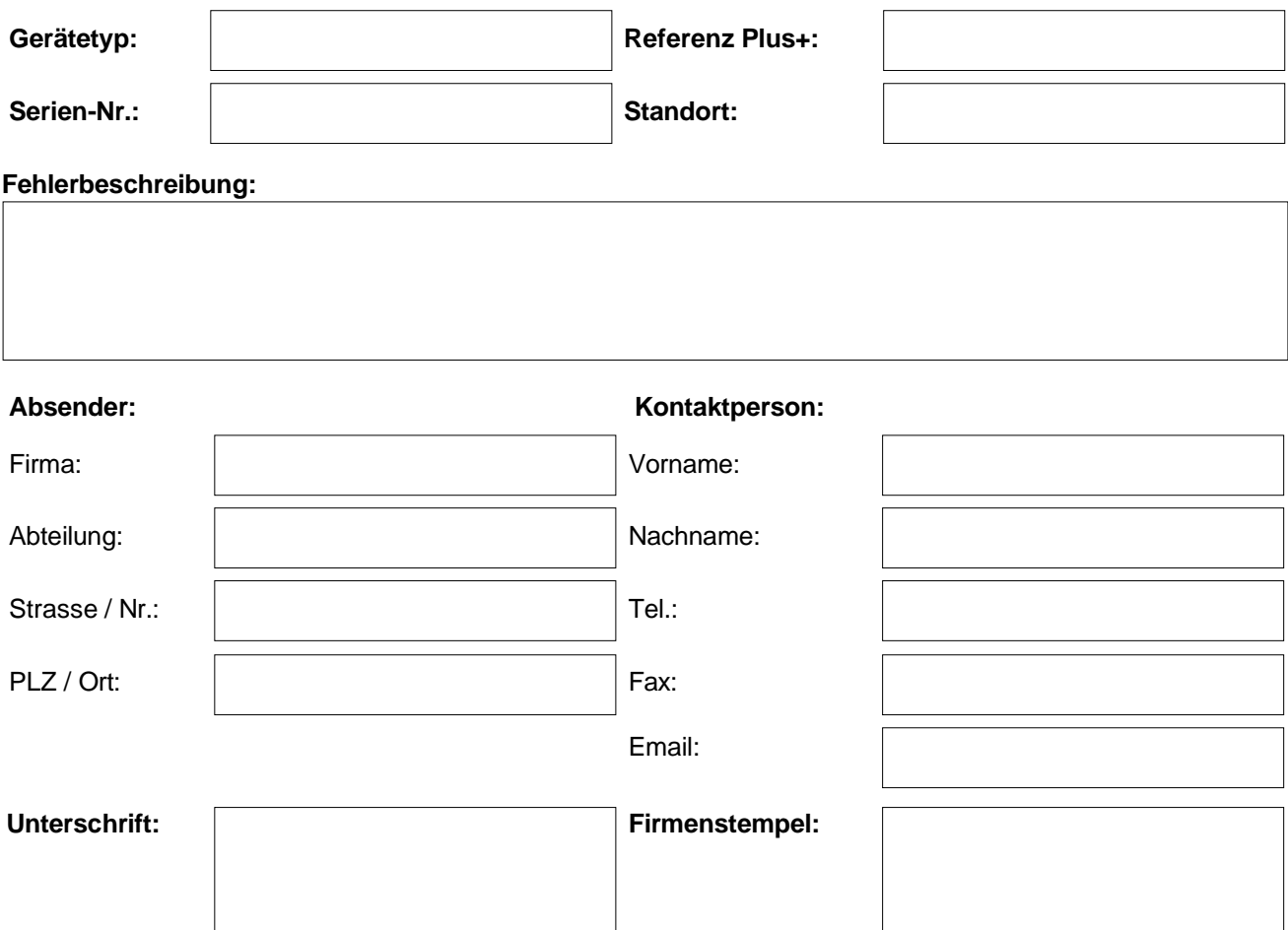

#### **Voraussetzung:**

Für die Dauer der Fernwartung erlaubt der Kunde dem ADES AG Techniker ausdrücklich den Zugriff auf seinem PC. Der Kunde klärt vorgängig ob die internen Sicherheitsrichtlinien dies erlauben. Der PC benötigt eine Internetverbindung. Für Einstellungen auf dem PC werden die entsprechenden Administrator-Benutzerrechte benötigt. Der Kunde sorgt dafür das diese vorhanden sind. Der Kunde folgt den telefonischen Anweisungen des Technikers während der Fernwartung.

#### **Konditionen:**

Ein Fernwartung Service-Support kann durch den Kunden kurzfristig gegen vorangegangene Vereinbarung bei ADES angefordert werden. Dazu ist dieses Anforderungsformular zu verwenden.

Die Leistungen sind für den Kunden immer kostenpflichtig. Unabhängig vom erhofften Erfolg, auch während der Garantiezeit. Diese Dienstleistung ist jedoch nicht zwingend für alle Produkte/Geräte der Firma ADES AG erhältlich. ADES AG lehnt jegliche Haftung ab.

#### **Kosten:**

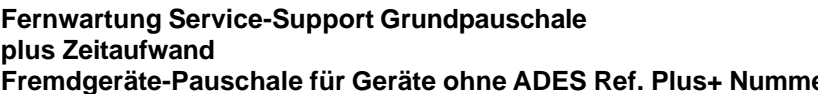

**Fernwartung Service-Support Grundpauschale CHF 120.00 plus Zeitaufwand CHF 4.00 pro Minute Fremdgeräte-Pauschale für Geräte ohne ADES Ref. Plus+ Nummer CHF 100.00** *alle Preise exklusive MwSt.*

### **Kreuzen Sie zwingend eine der folgenden Optionen an:**

 $\square$  es sind keine Personendaten ersichtlich

Personendaten sind ersichtlich → Beachten Sie die Datenschutzverordnung von TeamViewer.

**Weiter gelten unsere allgemeinen Geschäfts- und Lieferbedingungen, siehe www.ades.ch/agb**

## **Formular per E-Mail an [technik@ades.ch](mailto:technik@ades.ch) senden**